Варианты заданий должны соответствовать порядковому номеру студента в списке студенческой группы (в журнале). Студенты, зарегистрированные в журнале под номерами 21 и далее, выполняют задания с 1 варианта.

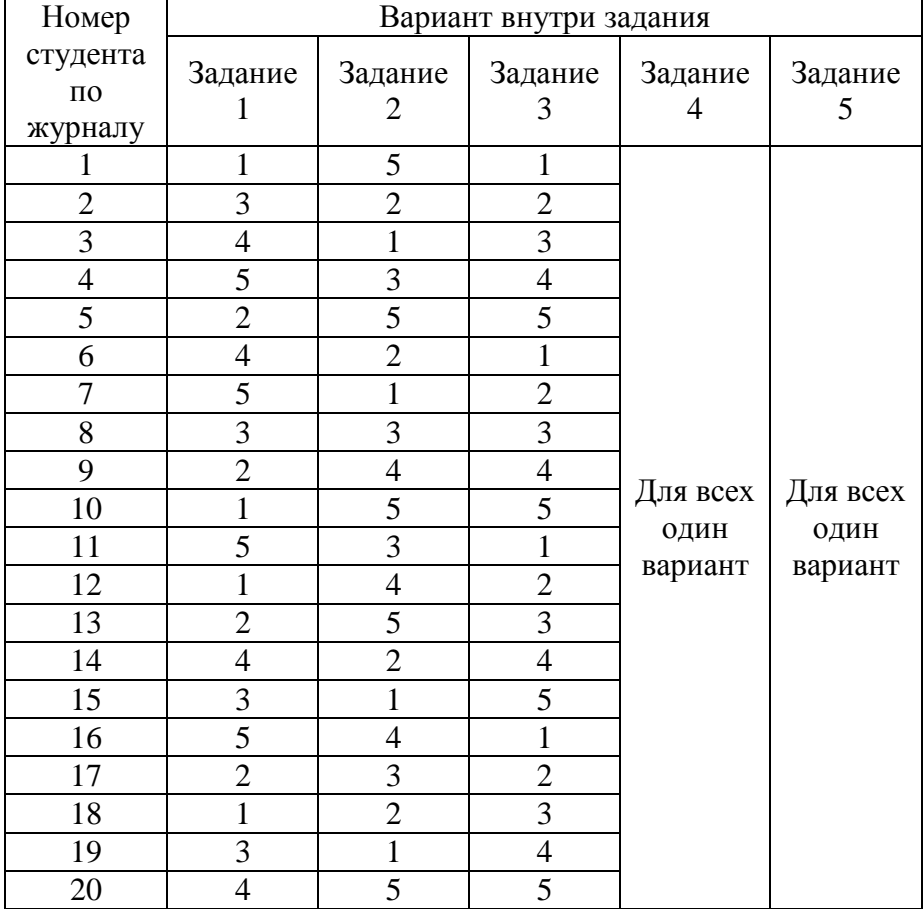

Отчет о лабораторных работах присылается в системе ДОТ СПбГУТ.

### **ЛАБОРАТОРНАЯ РАБОТА №1**

#### **«Исследование основных параметров резисторов»**

*Цель работы:*

Закрепить знания методов расчета эквивалентного сопротивления резисторов при их смешанном соединении.

*Теоретические сведения.*

Отдельные проводники электрической цепи могут быть соединены между собой последовательно, параллельно и смешанно (последовательнопараллельно).

#### *Последовательное соединение*

Проводники соединены таким образом, что по ним проходит один и тот же ток.

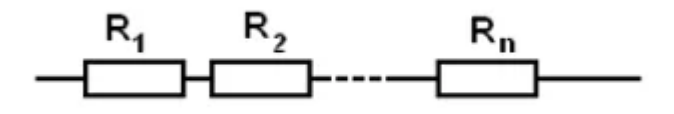

Рисунок 1.1 – Последовательное соединение резисторов

Сила тока в цепи:

$$
I = I_1 = I_2 = \cdots = I_n
$$

Общее напряжение:

$$
U = U_1 + U_2 + \dots + U_n
$$

Эквивалентное соединение:

$$
R = R_1 + R_2 + \dots + R_n
$$

*Параллельное соединение*

Два или более число проводников присоединены к двум узловым точкам.

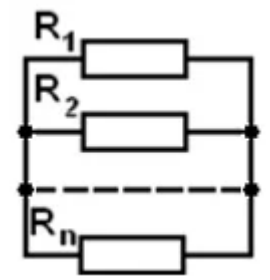

Рисунок 1.2 – Параллельное соединение резисторов

Сила тока в цепи:

$$
I = I_1 + I_2 + \dots + I_n
$$

Общее напряжение:

$$
U = U_1 = U_2 = \dots = U_n
$$

Эквивалентное соединение:

$$
R = \frac{U}{I} \text{ with } \frac{1}{R} = \frac{1}{R_1} + \frac{1}{R_2} + \dots + \frac{1}{R_n}
$$

*Задание*

Определить общее сопротивление цепи, токи во всех ветвях и напряжения на каждом сопротивлении, если напряжение U=120 В.

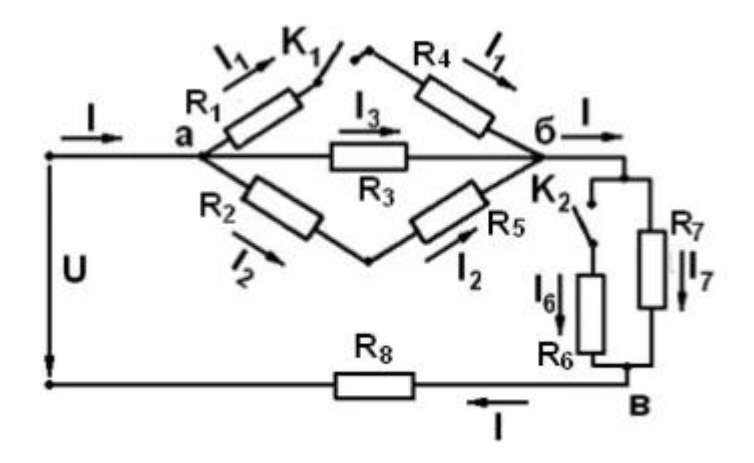

Рисунок 1.3 – Электрическая схема

Таблица 1.1 – Варианты заданий

| Вариант        | Положение<br>ключей |                | $R_1$ ,<br>O <sub>M</sub> | $R_2$ ,<br>O <sub>M</sub> | $R_3$<br>O <sub>M</sub> | $R_4$<br>O <sub>M</sub> | $R_5$<br>O <sub>M</sub> | $R_6$<br>O <sub>M</sub> | $R_7$<br>O <sub>M</sub> | $R_8$<br>O <sub>M</sub> |
|----------------|---------------------|----------------|---------------------------|---------------------------|-------------------------|-------------------------|-------------------------|-------------------------|-------------------------|-------------------------|
|                | $K_1$               | $K_2$          |                           |                           |                         |                         |                         |                         |                         |                         |
|                |                     | $\theta$       | $\overline{2}$            | 1.5                       | 3                       |                         | 1.5                     | 3                       | 6                       | 3                       |
| $\overline{2}$ | $\overline{0}$      |                | $\overline{2}$            | 1.5                       | 3                       |                         | 1.5                     | 3                       | 6                       | 3                       |
| 3              |                     | $\overline{0}$ |                           | 3                         | 6                       | 1.5                     | 3                       | 1.5                     | $\overline{2}$          | 4                       |
| $\overline{4}$ | $\overline{0}$      |                | 6                         | $\overline{4}$            | $\overline{2}$          | 3                       | $\overline{2}$          | 8                       | 4                       | $\overline{2}$          |
| 5              |                     | $\overline{0}$ | $\overline{2}$            | 1.5                       |                         | 3                       | 1.5                     | 6                       | 3                       | 3                       |

## *Порядок выполнения расчета*

- 1. Для своих данных начертить исходную схему.
- 2. Рассчитать последовательное соединение  $R_1 R_4$ :

$$
R_{14}=R_1+R_4
$$

3. Рассчитать параллельное соединение  $R_{14}$ - $R_3$ :

$$
\frac{1}{R_{134}} = \frac{1}{R_3} + \frac{1}{R_{14}}
$$

4. Рассчитать последовательное соединение  $R_2-R_5$ :

$$
R_{25} = R_2 + R_5
$$

5. Рассчитать параллельное соединение  $R_{134} - R_{25}$ :

$$
\frac{1}{R_{12345}} = \frac{1}{R_{134}} + \frac{1}{R_{25}}
$$

6. Найти эквивалентное сопротивление, рассчитав последовательное соединение R12345-R78:

$$
R = R_{134} + (R_7 + R_8)
$$

7. Найти общий ток в цепи:

$$
I=\frac{U}{R}
$$

8. Найти токи на сопротивлениях  $R_7$  и  $R_8$ .

9. Найти напряжения на сопротивлениях  $R_7$  и  $R_8$ .

10. Найти напряжение между точками *а* и *б*.

11. Найти ток на сопротивлениях  $R_1$  и  $R_4$ .

12. Найти ток на сопротивлениях  $R_2$  и  $R_5$ .

13. Найти ток на сопротивлении  $R_3$ .

#### **«Исследование основных параметров конденсаторов»**

*Теоретическая часть:*

*2.1. Электроемкость конденсатора:*

$$
C = \frac{q}{U},\tag{2.1}
$$

*q –* электрический заряд конденсатора, *U –* напряжение между обкладками.

*2.2 Энергия заряженного конденсатора:*

$$
W_3 = \frac{q \ast U}{2} \tag{2.2}
$$

*2.3. Электроемкость плоского конденсатора:*

$$
C = \frac{\varepsilon_0 * \varepsilon * S}{d},\tag{2.3}
$$

*S* – площадь пластин, *ε* – диэлектрическая проницаемость, *d* – толщина диэлектрика,  $\varepsilon_0$  – электрическая постоянная;  $\varepsilon_0 = 8.85 \cdot 10^{-12} \Phi / m$ .

*2.4. Последовательное соединение конденсаторов:*

$$
\frac{1}{c_{\text{ofm}}} = \frac{1}{c_1} + \frac{1}{c_2} + \frac{1}{c_3} + \dots \tag{2.4}
$$

*2.5. Параллельное соединение конденсаторов:*

$$
C_{\text{ofm}} = C_1 + C_2 + C_3 + \dots \tag{2.5}
$$

*Порядок выполнения работы:*

1. Рассмотрите выданные Вам по варианту задания конденсаторы, узнайте их электроемкость и напряжение, на которое они рассчитаны, запишите в таблицу.

2. Используя формулу (2.1), рассчитайте максимальный заряд, который могут накопить данные конденсаторы и запишите в таблицу.

3. Найдите максимальную энергию каждого конденсатора по формуле (2.2) и запишите в таблицу 2.1.

Таблица 2.1 – Результаты расчетов

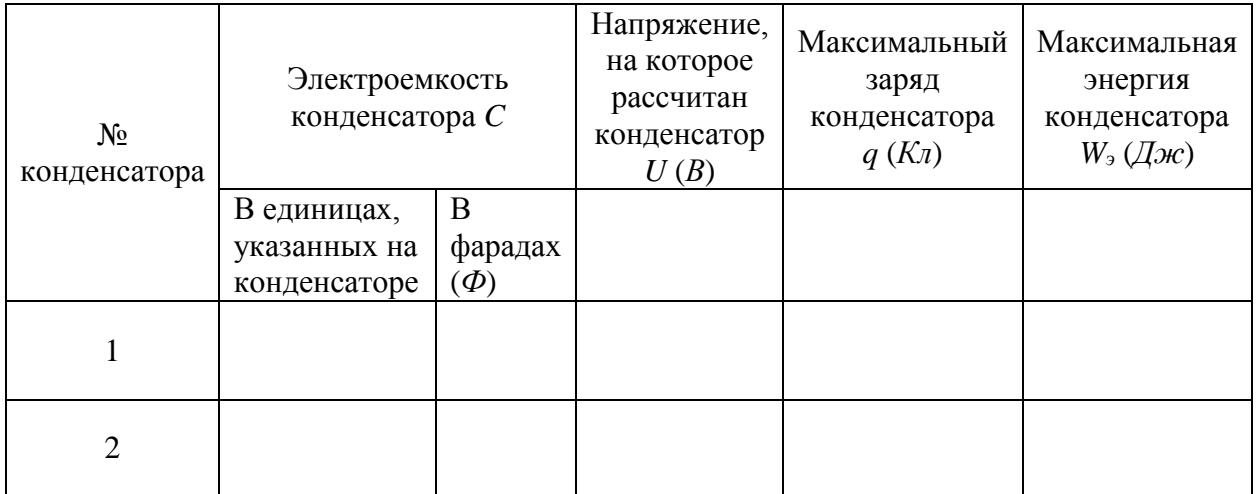

# Вариант 1

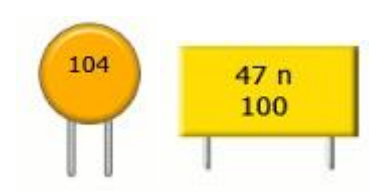

# Вариант 2

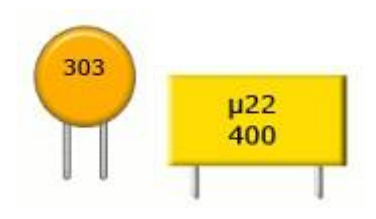

# Вариант 3

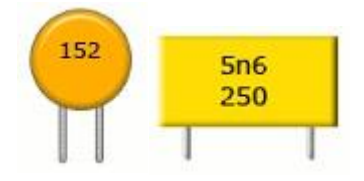

# Вариант 4

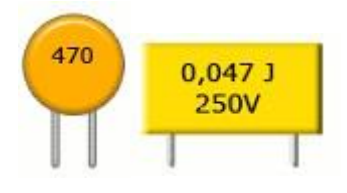

# Вариант 5

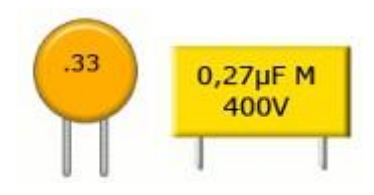

#### **«Исследование основных параметров катушек индуктивности»**

#### *Цель работы*:

Определение индуктивности дросселя на основе измерения его сопротивления в цепи переменною тока.

*Содержание и методика выполнения работы:*

Полное сопротивление катушки индуктивности переменному току (*Z*) складывается из индуктивного (*XL*) и активного (*R*) сопротивлений. Величина полного сопротивления определяется формулой:

$$
Z = \sqrt{X_L^2 + R^2}.
$$

Активное сопротивление катушки индуктивности - это сопротивление проводника, из которого сделана катушка. Оно, естественно, зависит от геометрических размеров, материала и температуры проводника. Наличие активного сопротивления приводит к потерям энергии при протекании тока, но проводнику или иными словами, превращению некоторой части электрической энергии во внутреннюю энергию проводника. Индуктивное сопротивление обусловлено взаимодействием протекающего по катушке тока с магнитным полем, созданным этим током внутри катушки. Если катушка подключена к источнику переменною тока, то на стадии роста напряжения источника (первая четверть периода колебаний) явление самоиндукции сдерживает нарастание тока в цепи. Энергия, отбираемая при этом от источника питания, переходит в энергию магнитного поля катушки. Стадия нарастания напряжения источника питания продолжается ограниченное время, и ток не успевает достигнуть предельного значения, определяемого активным сопротивлением катушки. Далее наступает стадия уменьшения напряжения источника питания (следующая четверть периода), на которой явление самоиндукции проявляется в отставании спада тока от уменьшения напряжения, а энергия, запасенная в магнитном поле, возвращается в электрическую цепь, Таким образом, катушка индуктивности препятствует протеканию тока в цепи, не внося в систему энергетических потерь. Индуктивное сопротивление *X<sup>L</sup>* зависит от частоты изменения внешнего напряжения *ν* и индуктивности катушки *L* следующим образом:

$$
X_L=2\pi\nu L.
$$

Чтобы подчеркнуть, что индуктивное сопротивление не связано с преобразованием электромагнитной энергии в другие виды энергии, такое сопротивление в отличие от активного называют реактивным. В сети переменного тока с частотой 50 Гц индуктивное сопротивление катушки, содержащей несколько сотен витков медного провода большого сечения, как правило, значительно превосходит ее активное сопротивление. В этом случае активным сопротивлением катушки можно пренебречь и считать, что её полное сопротивление совпадает с индуктивным:

$$
Z=X_L.
$$

На этом основан метод определения индуктивности, применяемый в данной работе.

Согласно закону Ома, сила тока в цепи равна:

$$
I = {}^{U}/_{Z},
$$

откуда следует, что:

$$
L=\frac{U}{2\pi\pi\sqrt{2}}.
$$

Следовательно, для измерения индуктивности катушки ее необходимо подключить к источнику переменною тока известной частоты и измерить напряжение на катушке и силу тока в ней.

Схема электрической цепи, применяемой для определения индуктивного сопротивления, приведена на рисунке 3.1.

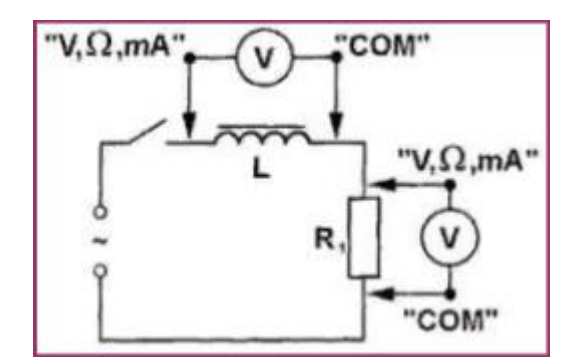

Рисунок 3.1 – Схема электрической цепи

Кроме дросселя, индуктивность которого и надо определить, в него включен резистор *R1*. Величина его известна, поэтому измерив напряжение на нем можно рассчитать силу тока в цепи. Эксперимент проводится при двух значениях силы тока, что достигается за счет использования в качестве *R<sup>1</sup>* двух различных резисторов.

*Порядок выполнении работы:*

1. Соберите электрическую цепь по схеме, представленной на рисунке в программе *Multisim*. В качестве сопротивления используйте резистор номиналом, соответствующий Вашему варианту в таблице 3.1.

2. Подготовьте таблицу для записи результатов опыта

Таблица 3.1 – Таблица результатов расчетов

| Номер<br>варианта | U, B | $U_1, B$ | $R$ , $OM$ | $I=U/R, A$ | $L=\frac{c}{2\pi\pi\sqrt{v}+l}$ , $\Gamma$ H |
|-------------------|------|----------|------------|------------|----------------------------------------------|
|                   |      |          | 360        |            |                                              |
|                   |      |          | 68         |            |                                              |
|                   |      |          | 428        |            |                                              |
|                   |      |          | 250        |            |                                              |
|                   |      |          | 310        |            |                                              |

3. Переключите мультиметр в режим измерения переменною напряжения в диапазоне "20В".

4. Замкните ключ и измерьте напряжение *U* на катушке и напряжение *U<sup>1</sup>* на резисторе *R*.

5. Проведите необходимые расчеты и вычислите индуктивность катушки.

6. Повторите опыт, используя в качестве сопротивления *R<sup>1</sup>* резисторы, соединенные последовательно, соответствующие Вашему варианту и следующему. Для 5 варианта вторым резистором используется номинал первого варианта.

7. Переключите мультиметр в режим измерения сопротивлений и измерьте активное сопротивление катушки.

8. Вычислите индуктивное сопротивление катушки и сравните его с величиной её активного сопротивления. Сделайте вывод о правомерности применения в работе упрошенной формулы для определения полного сопротивления катушки переменному току.

### **«Исследование основных параметров полупроводниковых диодов»**

*Цель работы:*

 Исследовать однофазную однополупериодную схему выпрямления;

 Исследовать однофазную двухполупериодную схему выпрямления;

- Исследовать трехфазную нулевую схему выпрямления;
- Исследовать однофазную мостовую схему выпрямления;
- Исследовать схему Ларионова.

Программа выполнения лабораторной работы:

- Построить все схемы в программе Multisim.
- Перенести показания приборов в таблицу для каждой схемы.
- Зафиксировать осциллограммы токов.

 Вычислить, там, где нужно, среднее значения выпрямленного напряжения, среднее значение тока вентиля, частоту пульсации, амплитуду обратного напряжения на вентилях для всех схем по приведенным формулам.

1. Однофазная однополупериодная схема выпрямления.

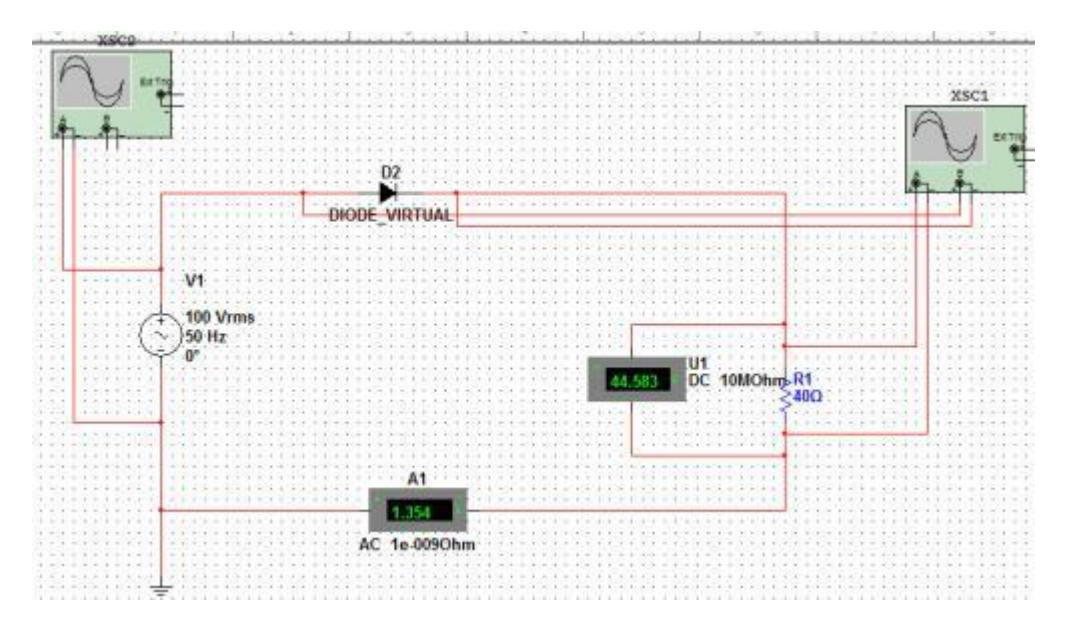

Рисунок 4.1 – Однофазная однополупериодная схема выпрямления

2. Однофазная двухполупериодная схема выпрямления

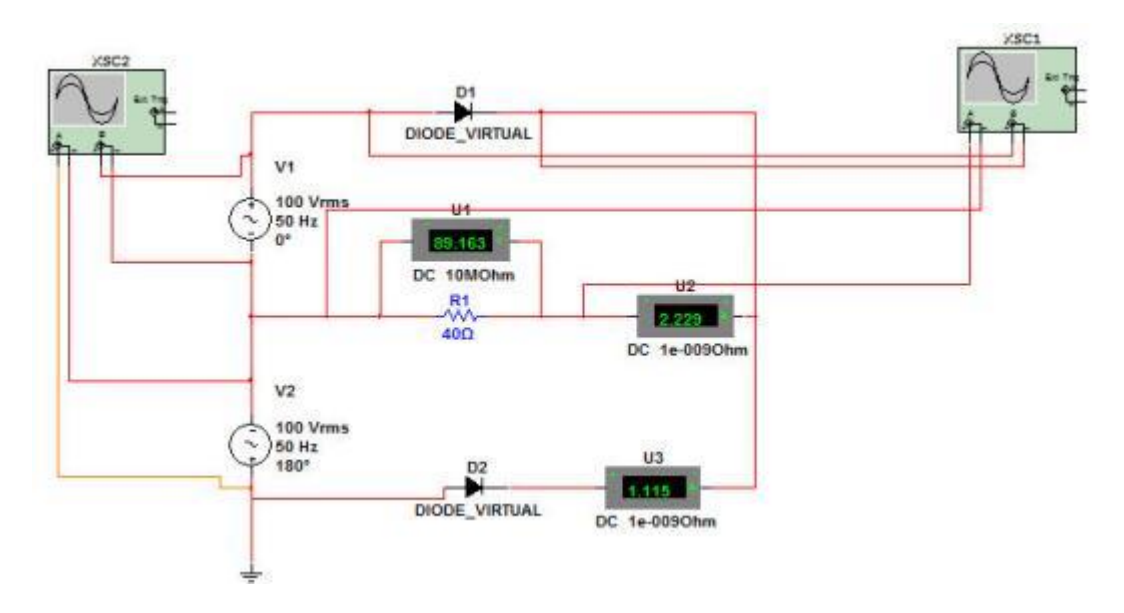

Рисунок 4.2 – Однофазная двухполупериодная схема выпрямления

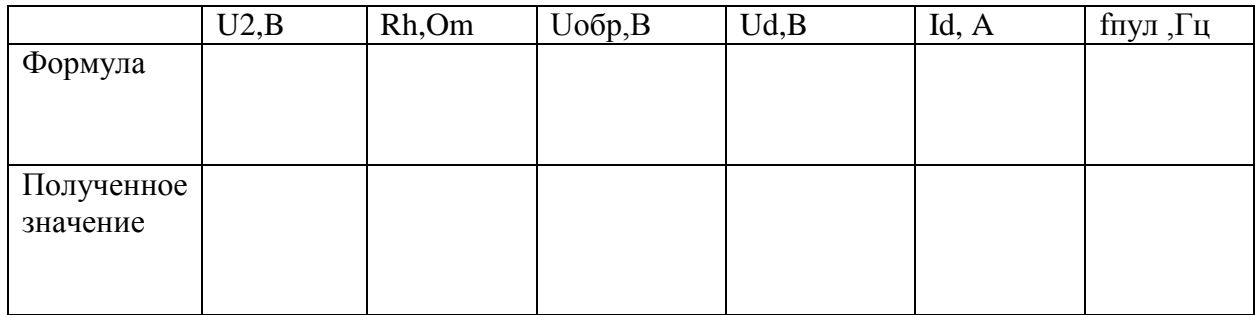

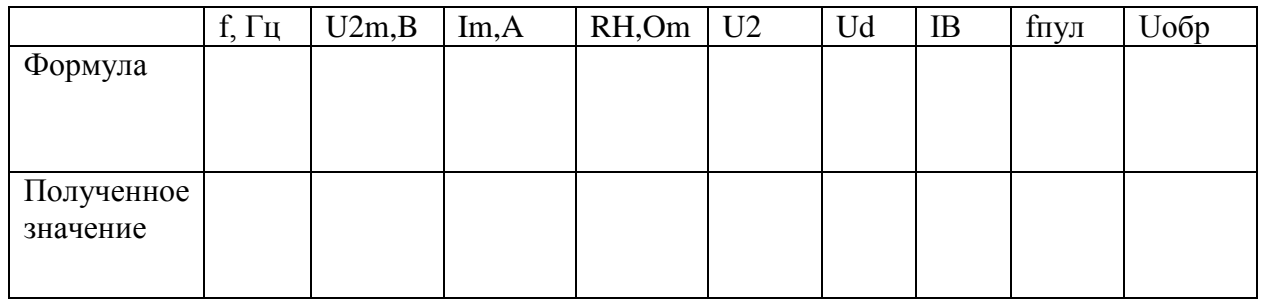

3. Трехфазная нулевая схема выпрямления

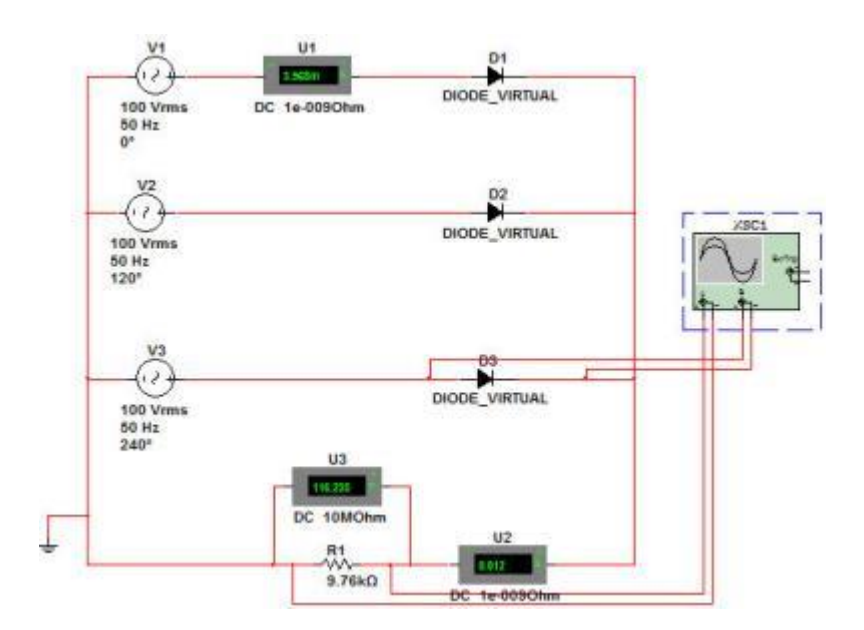

Рисунок 4.3 – Трехфазная нулевая схема выпрямления

## 4. Однофазная мостовая схема выпрямления

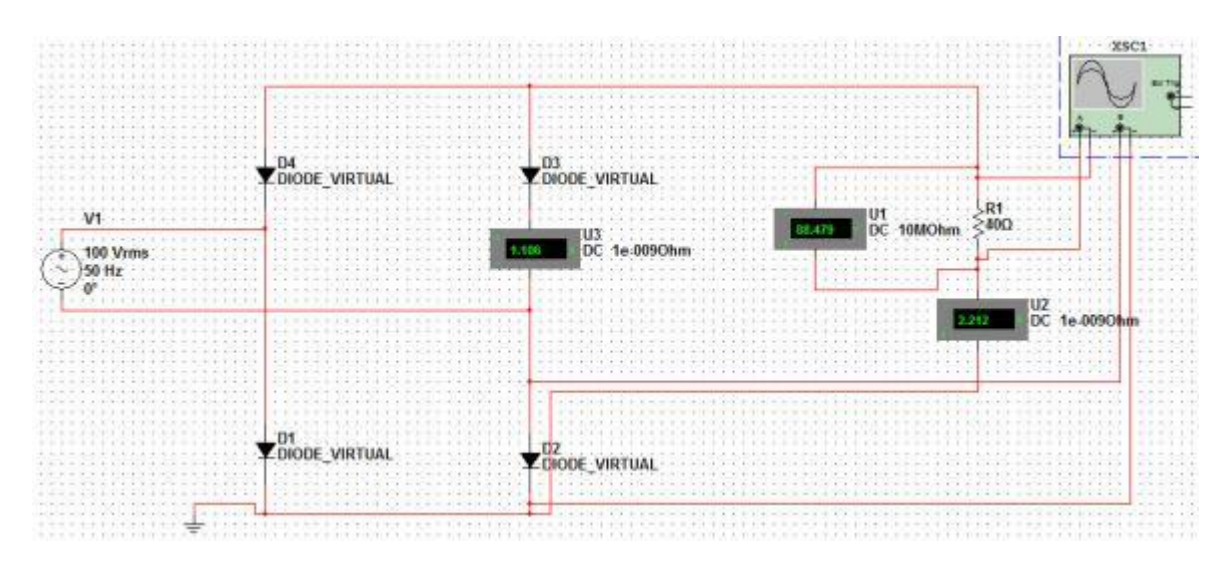

Рисунок 4.4 – Однофазная мостовая схема выпрямления

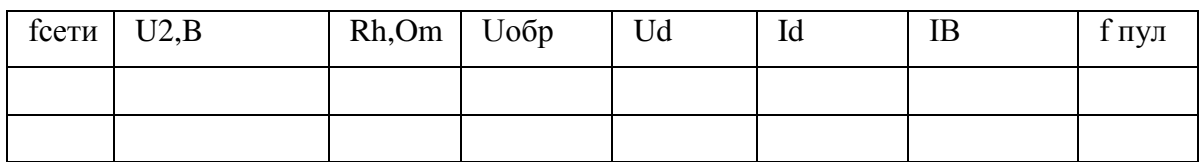

5. Трехфазная мостовая схема выпрямления (схема Ларионова)

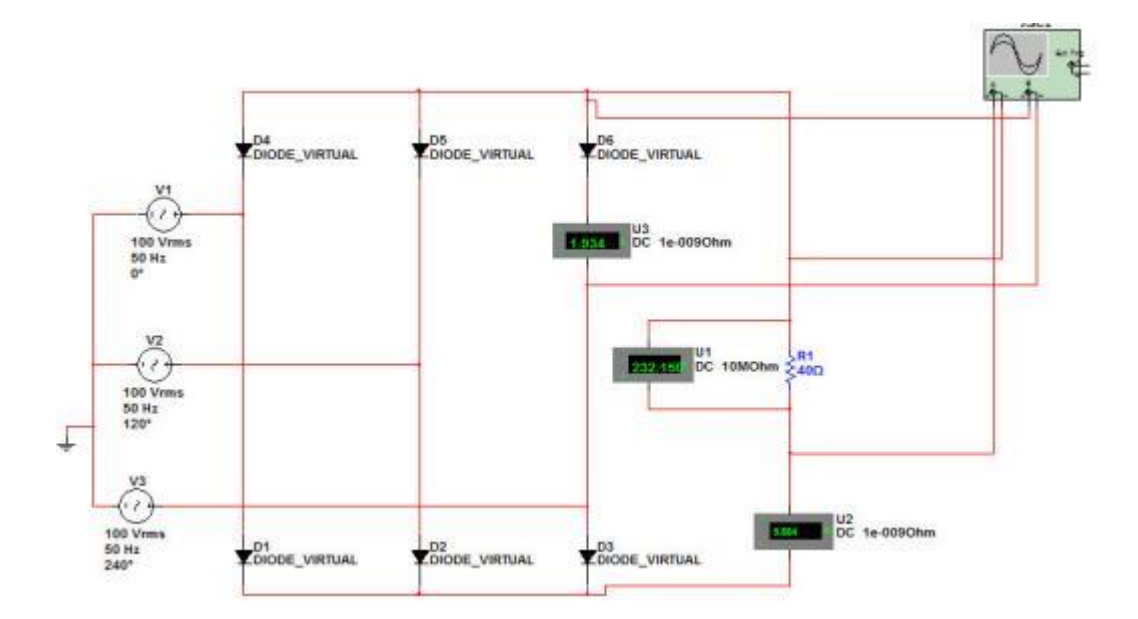

Рисунок 4.5 – Трехфазная мостовая схема выпрямления (схема Ларионова)

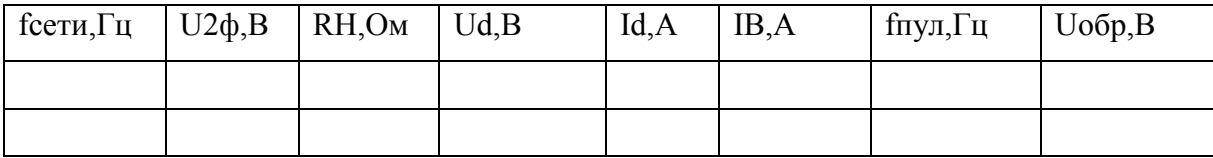

### **«Исследование основных параметров транзисторов»**

## *Цель работы:*

Изучение принципа действия биполярного транзистора, его основных параметров и способов их определения. Снятие входных и выходных вольтамперных характеристик биполярного транзистора по схеме с общим эмиттером.

*Объект и средства испытаний:*

Объектами испытаний служат: биполярный транзистор структуры *N-P-N*. Для исследования характеристик транзистора используются включенные в цепь виртуальные приборы: вольтметры, амперметры.

*Задание к лабораторной работе:*

5.1. Ознакомиться с порядком выполнения лабораторной работы, краткими теоретическими сведениями по данной теме. Подготовить протокол испытаний.

5.2. Запустите программу *Multisim* и соберите схему, изображенную на рисунке 5.1.

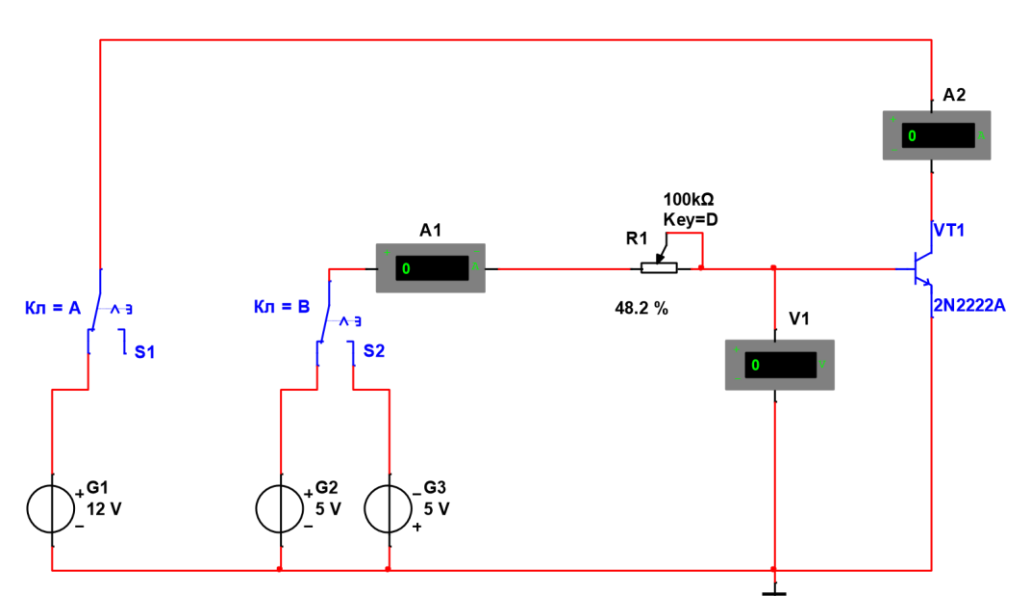

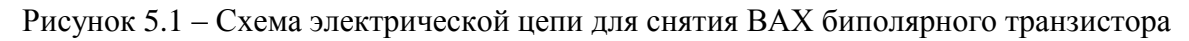

5.3. Подключите коллектор биполярного транзистора к источнику напряжения *G1*, а базу транзистора к источнику *G2*. Для этого установите переключатели *S1* и *S2* в левое по схеме положение. Снимите входную вольтамперную характеристику биполярного транзистора *I*б=*f*(*U*эб) при напряжении  $U_{\text{K}}$ =5В.

Для этого установив напряжение источника *G1* равным 5 В, изменяйте значение тока базы *I*<sup>б</sup> транзистора при помощи резистора согласно значениям таблицы 5.1. Напряжение *U*бэ и ток базы *I*<sup>б</sup> контролируйте с помощью амперметра *A1* и вольтметра *V1* соответственно. Результаты измерений заносите в таблицу 5.1. Установите напряжение источника *G1* равным 10 В и снова снимите зависимость  $U_{6}$  и ток базы  $I_6$  для тех же самых значений  $I_6$ . Одновременно контролируйте значения тока коллектора *I*к с помощью амперметра *A2*. По результат измерений заполните таблицу 5.2. Используя данные из таблицы 5.1 на одном графике постройте входные ВАХ транзистора  $I_6$ = $f(U_6)$  для напряжений  $U_{K2}$  равных 5 и 10В. По данным таблицы 5.2 постройте зависимость  $I_k = f(I_6)$  для  $U_k = 10B$ .

Руководствуясь данными таблицы 5.2 и графика  $I_k=f(I_6)$  определите коэффициент усиления транзистора:

$$
\beta = \frac{\Delta I_{\text{\tiny K}}}{\Delta I_6}
$$

5.4. Снимите семейство выходных характеристик биполярного транзистора. Для этого при каждом фиксированном токе базы  $I_6$  изменяйте напряжение *U*кэ см. таблицу 5.3. и контролируйте значение тока коллектора *I*к. Изменение напряжения *U*кэ осуществляйте с помощью изменения напряжения источника *G1*. Ток базы контролируйте с помощью амперметра *A1*, а ток коллектора с помощью *A2*. Результаты измерений занести в таблицу 5.3. и используя их построить на одном графике семейство выходных ВАХ биполярного транзистора  $I_k = f(U_{k3})$ .

5.5. Подключите базу транзистора к источнику напряжения *G3*. Обратите внимание на полярность источника по отношению к p-n переходу база-эмиттер. Изменяя положение движка резистора *R1* пронаблюдайте характер изменения тока базы  $I_6$  и тока коллектора  $I_k$  транзистора. Дать объяснения полученным наблюдениям.

5.6. Загрузите в программе Multisim схему, изображенную на рисунке 5.2.

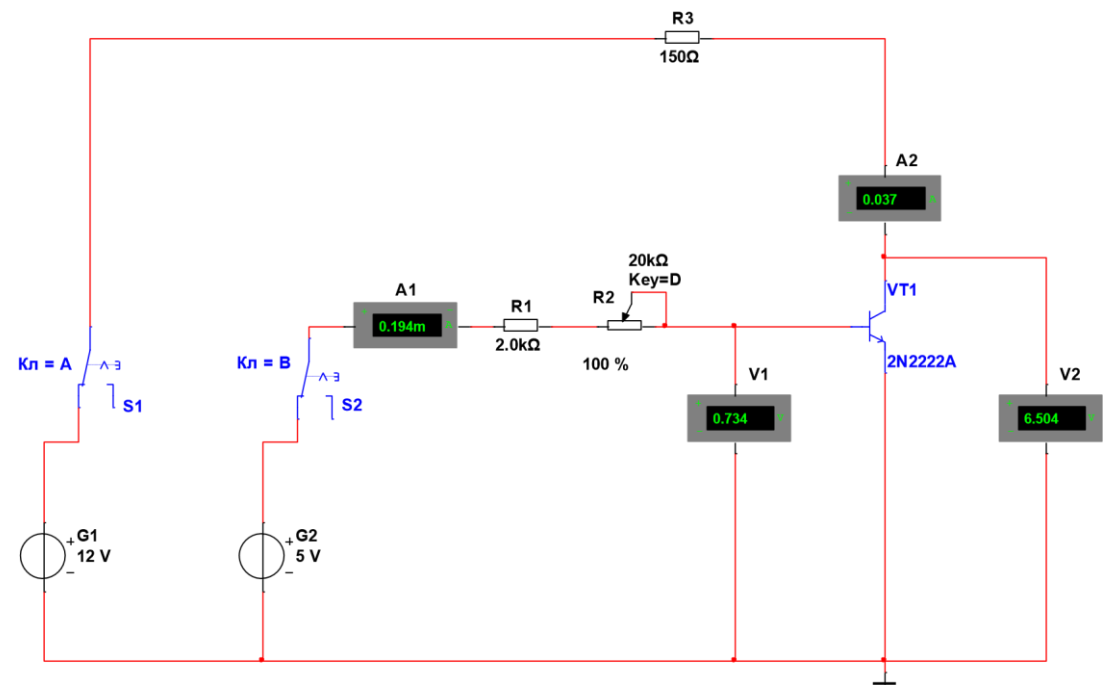

Рисунок 5.2 – Схема электрической цепи для исследований характеристик биполярного транзистора

5.7. Подключите коллектор биполярного транзистора к источнику напряжения *G1*, а базу транзистора к источнику *G2*. Для этого установите переключатели *S1* и *S2* в левое по схеме положение. Руководствуясь значениями таблицы 5.4 изменяйте с помощью резистора *R2* ток базы транзистора *I*б, при этом фиксируя в каждой контрольной точке значения *U*бэ,  $U_{K3}$ , и  $I_{K}$ . Результаты эксперимента занесите в таблицу 5.4 и постройте по этим данным графики  $U_{K2} = f(U_{62})$  и  $I_K = f(I_6)$ .

5.8. Сделать выводы о проделанной работе.

Таблица 5.1

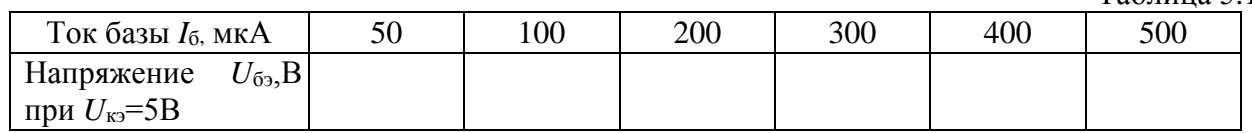

Таблица 5.2

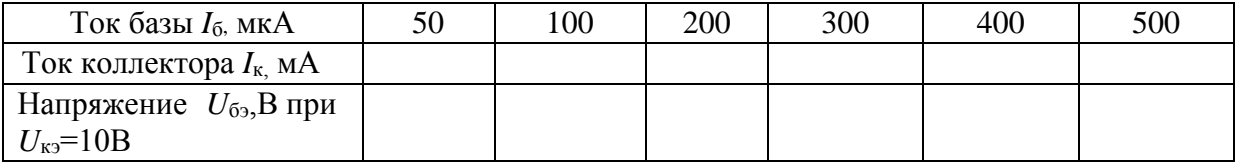

Таблица 5.3

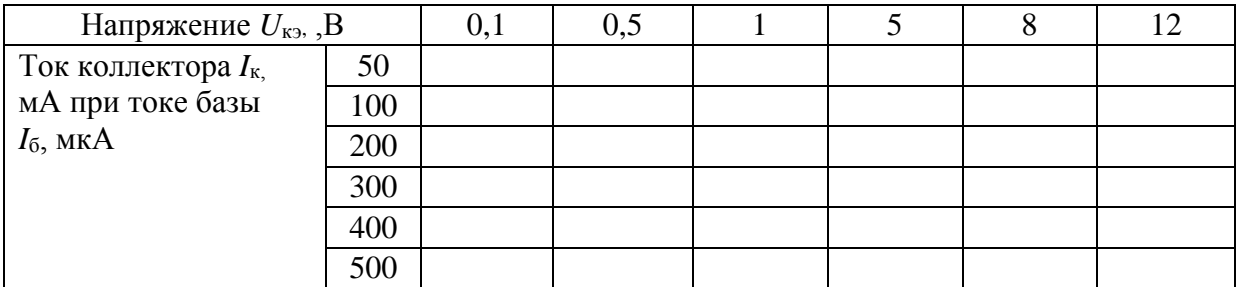

Таблица 5.4

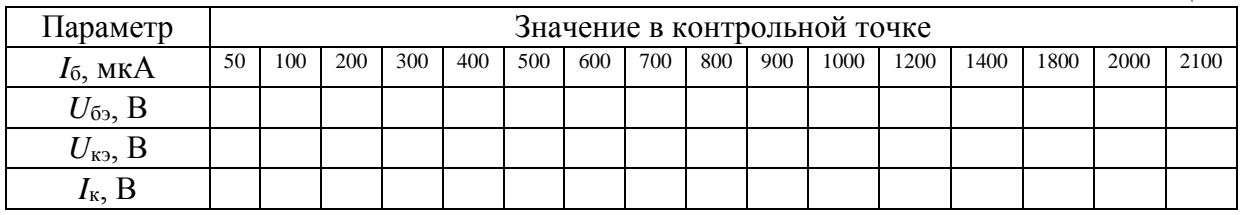

Содержание отчета:

Наименование и цель работы.

 Результаты экспериментальных исследований, помещенные в соответствующие таблицы.

- Экспериментально снятые и построенные характеристики.
- Выводы по работе.